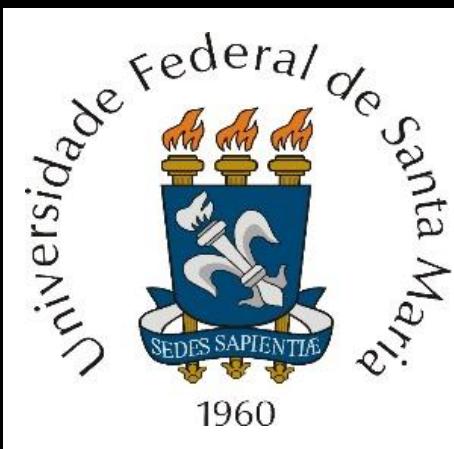

**Homeworks** 4 e 5 referente às aulas do Capítulo I<br>  $\frac{1}{2}$  de "Técnicas de Radar – ELC1149", aulas<br>  $\frac{1}{2}$  de "Técnicas de Radar – ELC1149", aulas<br>
observed as a disponibilizadas em de "Técnicas de Radar – ELC1149", aulas disponibilizadas em

<http://www.fccdecastro.com.br/download.html>.

*Homeworks* **referentes à matéria de ELC1149 até a aula de 03/10/2022 em modalidade REMOTA.**

**Departamento de Eletrônica e Computação Centro de Tecnologia ELC1149 – Técnicas de Radar**

**Prof. Fernando DeCastro**

Um radar *pulse–Doppler stepped frequency* opera na banda de VHF e o diagrama de radiação de seu *phased-array* ilumina 4 aeronaves que voam em formação, conforme mostrado em (A) abaixo. A tabela abaixo mostra o RCS na banda de VHF e o *range* de cada alvo (aeronave) em um determinado instante, identificando também a velocidade medida para cada alvo pelo processamento Doppler do radar. Para minimizar o efeito de dispersão no *range profile* da formação de aeronaves, o processamento Doppler refere a velocidade de todos os demais alvos em relação à velocidade do alvo mais próximo da antena (F35), conforme mostra a tabela.

A forma de onda *stepped frequency* deste radar apresenta os seguintes parâmetros:

 $PRF = 120$  [Hz]  $PW = 5.833$  [ms]  $N_{\text{pulsos}} = 64$   $\Delta f = 55$  [KHz]

Tipo de janela aplicada na sequência  $u<sub>k</sub>$ : Janela retangular.

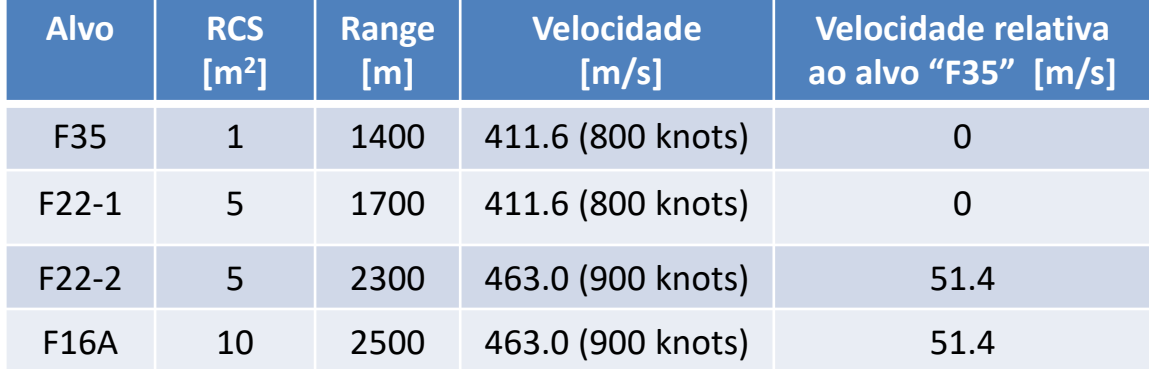

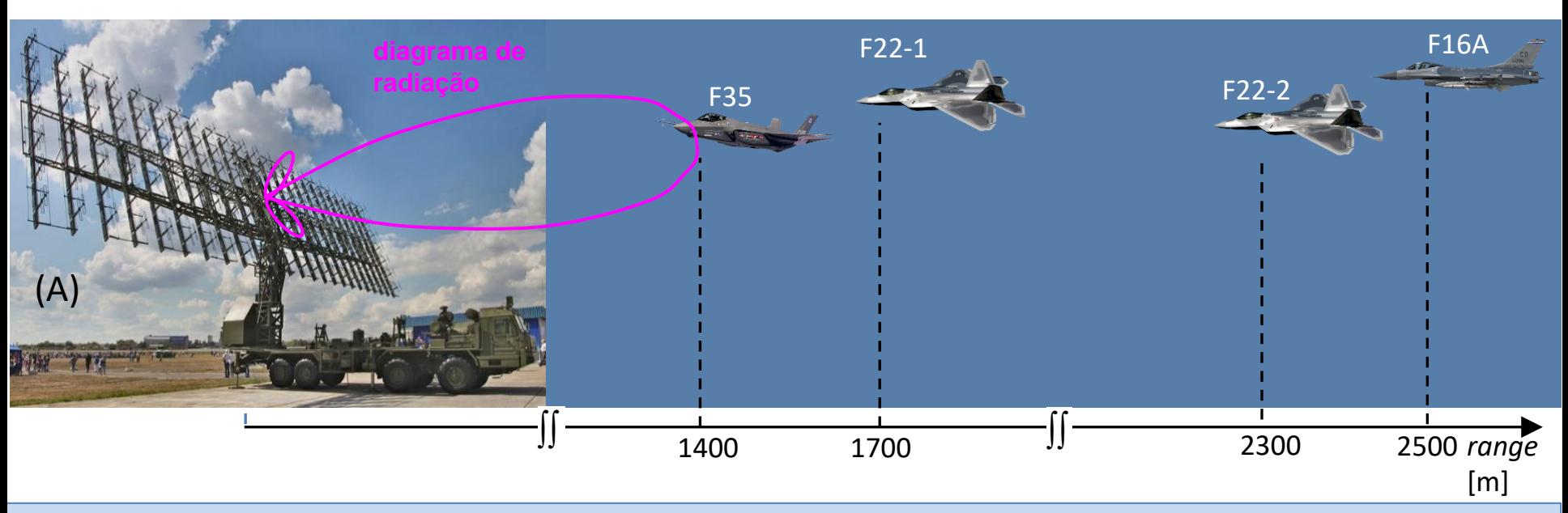

Técnicas de Radar *Homeworks* Prof Fernando DeCastro 2

**Pede-se**:

**(a)** Determine a sequência do domínio frequência  $u_k = I_k + jQ_k$ ,  $k = 1,2 \cdots N_{\text{pulso}}$  (ver equação (54) em http://www.fccdecastro.com.br/pdf/TR CapI.pdf ), para o cenário operacional que contempla 4 aeronaves voando em formação, conforme tabela dada no enunciado.

**(b)** A partir do resultado de (a), plote o gráfico  $|u_k|$ [dBsm]  $\times f_k$ [KHz].

**(c)** A partir do resultado de (a), plote o gráfico  $\angle u_k$ [°]  $\times f_k$ [KHz].

**(d)** Interprete os gráficos obtidos em (b) e (c) no contexto das ondas EM refletidas nos alvos e que retornam incidindo na antena do radar.

**(e)** Determine e plote o *range profile* Γ [dBsm] × *range*[m] deste cenário operacional (ver equação (55) em [http://www.fccdecastro.com.br/pdf/TR\\_CapI.pdf](http://www.fccdecastro.com.br/pdf/TR_CapI.pdf) ).

**(f)** Determine numericamente o *range resolution* através da equação (44) em [http://www.fccdecastro.com.br/pdf/TR\\_CapI.pdf](http://www.fccdecastro.com.br/pdf/TR_CapI.pdf) e compare com o *range resolution* obtido dos pontos de −3 dB em torno do máximo que ocorre para o alvo "F35" no gráfico Γ[dBsm] × *range*[m] obtido em (e).

**(g)** Determine o *range resolution* ΔR<sub>0</sub> dado pela equação (45) em [http://www.fccdecastro.com.br/pdf/TR\\_CapI.pdf](http://www.fccdecastro.com.br/pdf/TR_CapI.pdf) o qual seria obtido com um único pulso de largura PW. Compare com o *range resolution* ΔR dado pela equação (44) que é obtido com o *stepped frequency* waveform especificado no enunciado.

**(h)** Determine o fator de compressão de pulso  $\rho$  resultante de (g).

Um radar *pulse–Doppler stepped frequency* opera na banda L e o diagrama de radiação de sua antena ilumina 2 aeronaves que voam em formação, conforme mostrado em (A) abaixo. A tabela abaixo mostra o RCS na banda L e o *range* de cada alvo (aeronave) em um determinado instante, identificando também a velocidade medida para cada alvo pelo processamento Doppler do radar. Para anular o efeito de dispersão no *range profile* da formação de aeronaves, o processamento Doppler compensa a velocidade de todos os alvos, de modo que a velocidade radial compensada é zero, conforme mostra a tabela.

A forma de onda *stepped frequency* deste radar apresenta os seguintes parâmetros:

 $PRF = 1200$  [Hz]  $PW = 0.583$  [ms]  $N_{\text{pulsos}} = 256$   $\Delta f = 55$  [KHz]

Tipo de janela aplicada na sequência  $u_k$ : Janelas retangular, Hanning, Hamming e Kaiser – a que melhor permitir a detecção do F22.

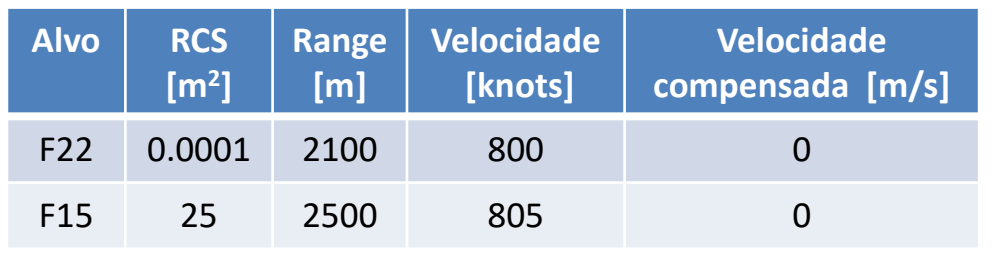

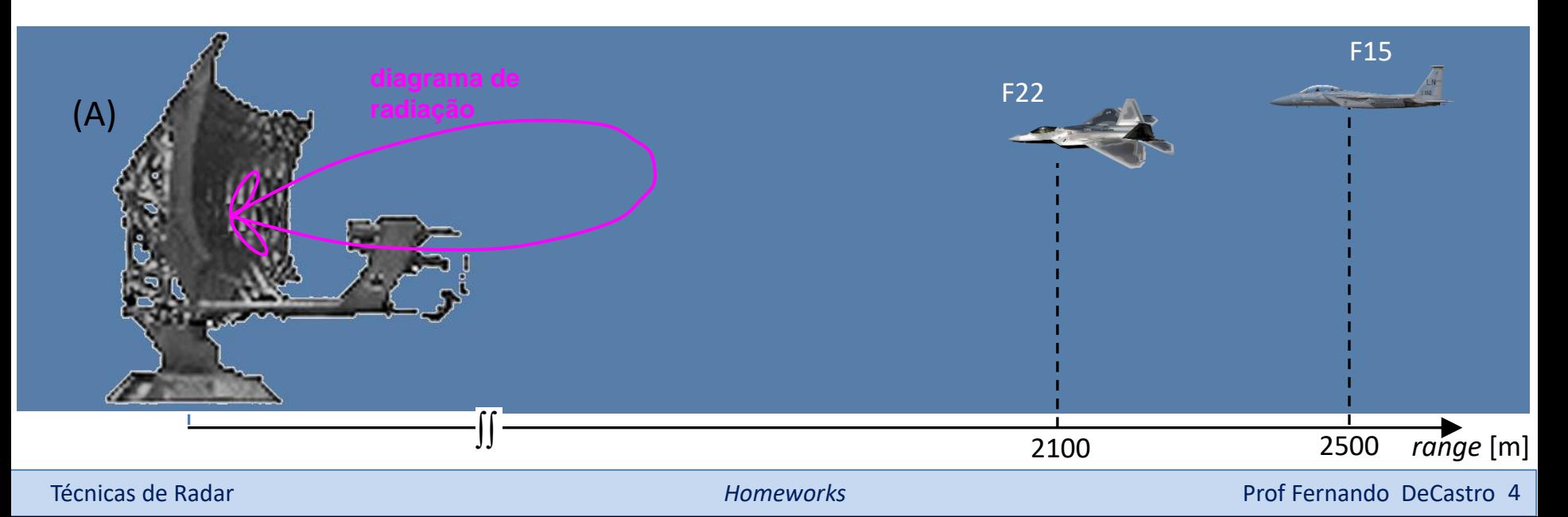

#### **Pede-se**:

**(a)** Determine e plote o *range profile* Γ[dBsm] × *range*[m] deste cenário operacional aplicando uma janela retangular na sequência do domínio frequência  $u_k = I_k + jQ_k$ ,  $k = 1,2 \cdots N_{\text{pulsos}}$ .

**(b)** Determine numericamente o *range resolution* através da equação (44) em [http://www.fccdecastro.com.br/pdf/TR\\_CapI.pdf](http://www.fccdecastro.com.br/pdf/TR_CapI.pdf) e compare com o *range resolution* obtido dos pontos de −3 dB em torno do máximo que ocorre para o alvo "F15" no gráfico Γ[dBsm] × *range*[m] obtido em (a).

**(c)** Determine o fator de compressão de pulso  $\rho$ .

**(d)** Determine e plote o *range profile* Γ[dBsm] × *range*[m] deste cenário operacional aplicando uma janela de Hanning na sequência  $u_k = I_k + j Q_k$ .

**(e)** Determine e plote o *range profile* Γ[dBsm] × *range*[m] deste cenário operacional aplicando uma janela de Hamming na sequência  $u_k = I_k + i Q_k$ .

**(f)** Determine e plote o *range profile* Γ[dBsm] × *range*[m] deste cenário operacional aplicando uma janela de Kaiser com parâmetro Alpha = {3, 6, 12} na sequência  $u_k = I_k + iQ_k$ .

**(g)** Compare os resultados de (a), (d), (e) e (f). Qual janela é a recomendada para este cenário operacional do radar? Justifique a sua escolha.

**(h)** Plote o gráfico  $|u_k|$ [dBsm]  $\times$   $f_k$ [KHz].

**(i)** Plote o gráfico  $\angle u_k$ [°]  $\times$   $f_k$ [KHz].

**(j)** Interprete os gráficos obtidos em (h) e (i) no contexto das ondas EM refletidas nos alvos e que retornam incidindo na antena do radar.